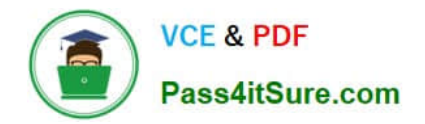

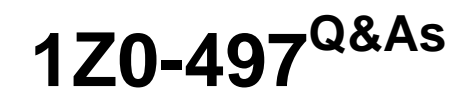

Oracle Database 12c Essentials

## **Pass Oracle 1Z0-497 Exam with 100% Guarantee**

Free Download Real Questions & Answers **PDF** and **VCE** file from:

**https://www.pass4itsure.com/1z0-497.html**

100% Passing Guarantee 100% Money Back Assurance

Following Questions and Answers are all new published by Oracle Official Exam Center

**8 Instant Download After Purchase** 

- **63 100% Money Back Guarantee**
- 365 Days Free Update
- 800,000+ Satisfied Customers

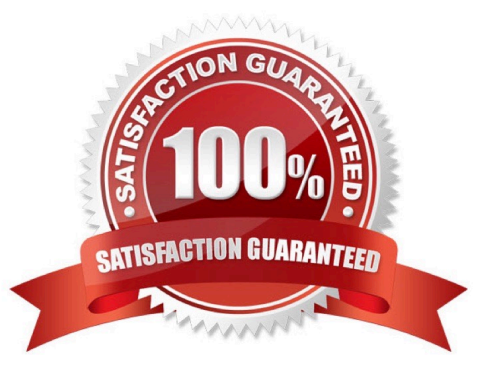

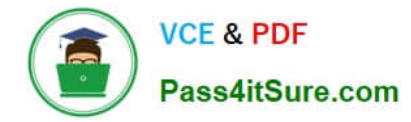

## **QUESTION 1**

Which two statements represent where Oracle Net must reside?

- A. Only on the client for traditional client/server applications
- B. Only on the database server for web-based applications
- C. On both the web server and database server for web-based applications
- D. On both the client and database server for traditional client/server applications.

Correct Answer: BD

## **QUESTION 2**

Which logical storage relationship is correct?

- A. Tablespace
- B. B) Segment < Extent < Oracle Datablock